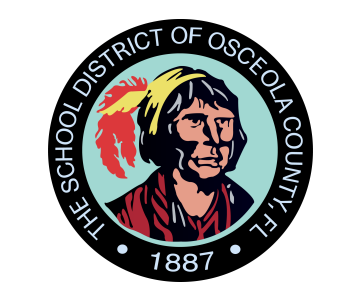

# **Hey Osceola County Public Schools blast off into reading!**

Take your reading to new heights this year with Beanstack. We want our students to keep reading all year long! Track your reading every day in Beanstack to earn badges and grow your reading habits.

## What is Beanstack?

Beanstack makes it easy to track everything you read, whether it's a book, e-book, audiobook, or even the back of the cereal box! See everything you've read, share reading with friends, and keep your daily reading streak alive. Get motivated to meet your reading goals with new reading challenges and virtual badges.

#### Just head to ClassLink and click on the Beanstack icon to get started!

Your Challenge

**STELLAR!** 

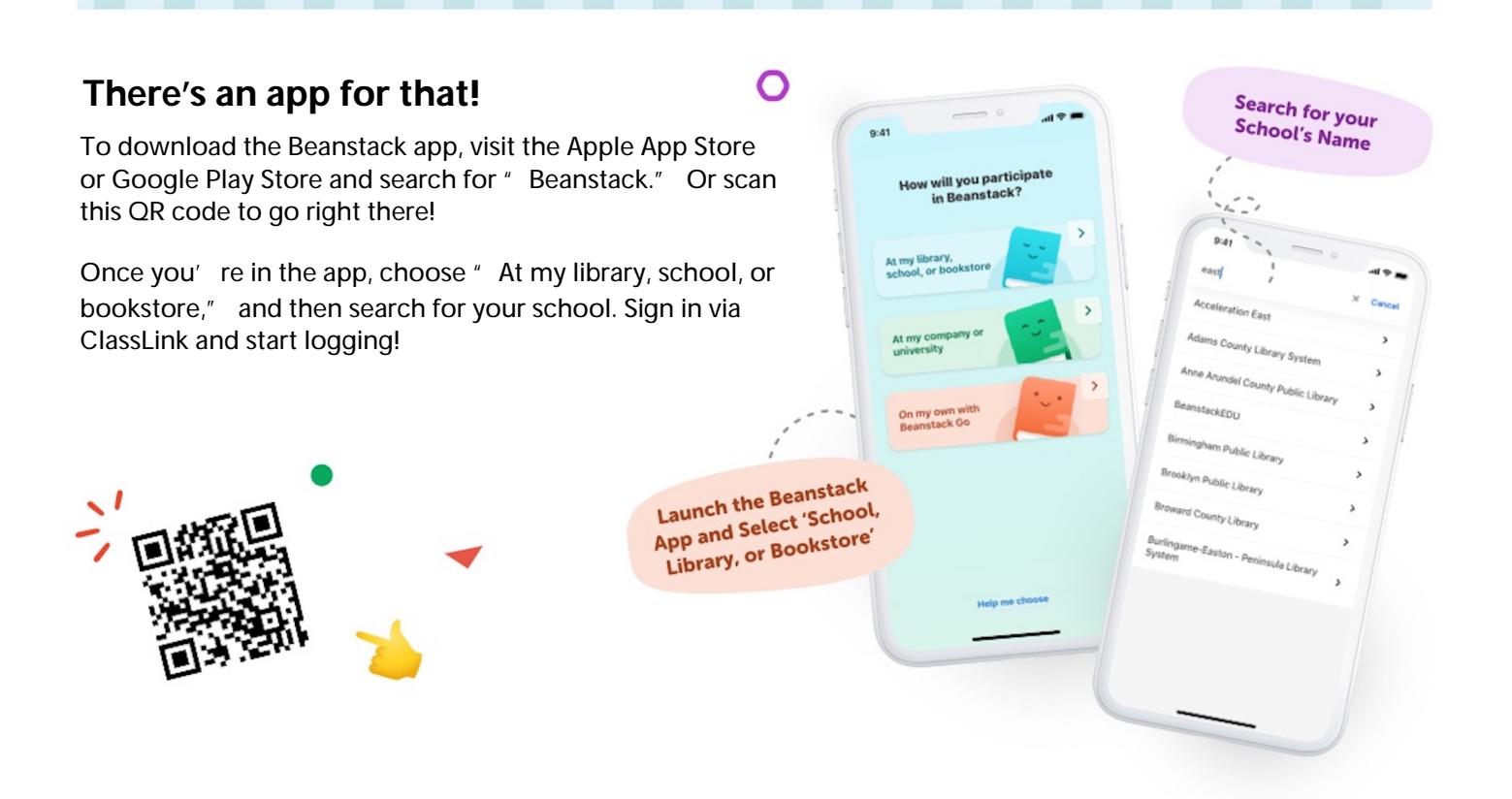

## ¡Estudiantes del condado de Osceola! ¡Es hora de lanzarse a la lectura!

**Lleva tu lectura a nuevas alturas este año con Beanstack. ¡Queremos que nuestros estudiantes sigan leyendo durante todo el año! Realice un seguimiento de su lectura todos los días en Beanstack para ganar insignias y desarrollar sus hábitos de lectura.**

#### ¿Qué es Beanstack?

**Beanstack facilita el seguimiento de todo lo que lee, ya sea un libro, un libro electrónico, un audiolibro o incluso la parte posterior de la caja de cereales. Vea todo lo que ha leído, comparta lecturas con amigos y mantenga viva su racha de lectura diaria. Motívate para alcanzar tus objetivos de lectura con nuevos desafíos de lectura e insignias virtuales.**

#### Dirígete a ClassLink y haz clic en el ícono de Beanstack para comenzar con nuestro Desafío Celebrate Literacy y gana increíbles premios.

**Challeng** 

**STELLAR** 

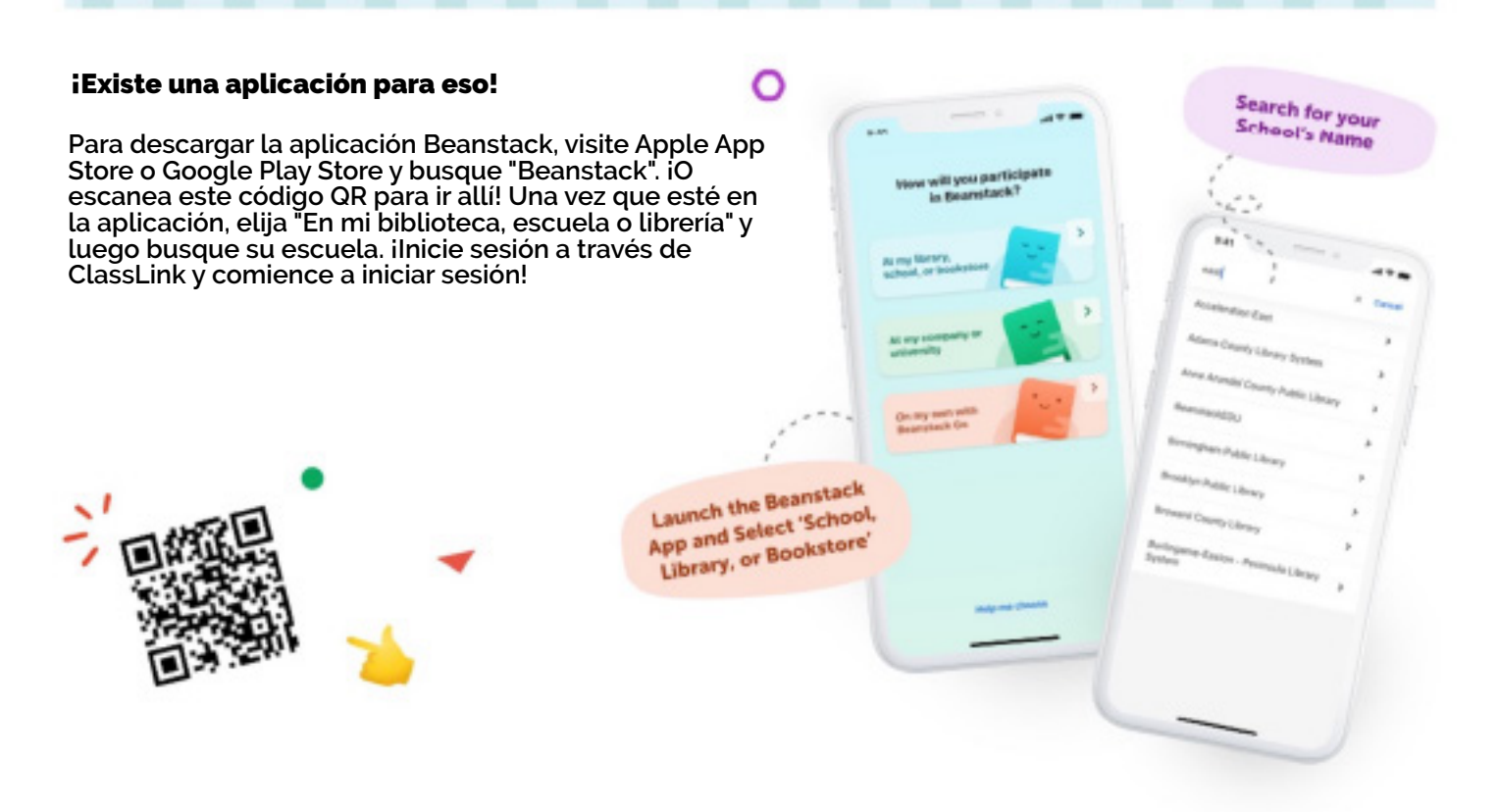